## Package 'TDAvec'

August 23, 2022

Type Package Title Vector Summaries of Persistence Diagrams Version 0.1.1 Description Tools for computing various vector summaries of persistence diagrams studied in Topological Data Analysis. For improved computational efficiency, all code for the vector summaries is written in 'C++' using the 'Rcpp' package. License GPL  $(>= 2)$ Encoding UTF-8 **Imports** Rcpp  $(>= 1.0.9)$ , TDA, microbenchmark LinkingTo Rcpp Suggests knitr VignetteBuilder knitr NeedsCompilation yes RoxygenNote 7.2.0 Author Umar Islambekov [aut], Alexey Luchinsky [aut, cre], Hasani Pathirana [ctb] Maintainer Alexey Luchinsky <aluchi@bgsu.edu> Repository CRAN Date/Publication 2022-08-23 13:40:01 UTC

### R topics documented:

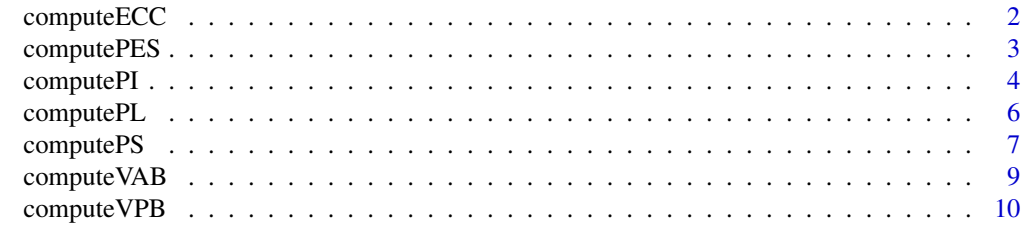

**Index** [12](#page-11-0)

<span id="page-1-0"></span>

#### Description

Vectorizes the Euler characteristic curve

$$
\chi(t) = \sum_{k=0}^{d} (-1)^k \beta_k(t),
$$

where  $\beta_0, \beta_1, \ldots, \beta_d$  are the Betti curves corresponding to persistence diagrams  $D_0, D_1, \ldots, D_d$ of dimeansions  $0, 1, \ldots, d$  respectively, all computed from the same filtration

#### Usage

computeECC(D, maxhomDim, scaleSeq)

#### Arguments

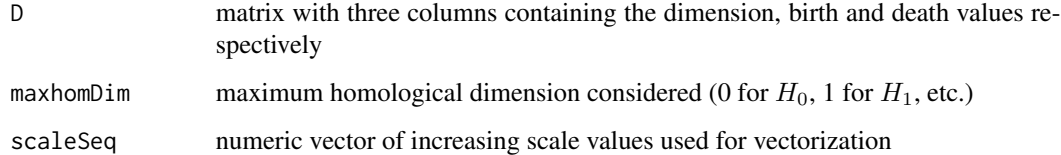

#### Value

A numeric vector whose elements are the average values of the Euler characteristic curve computed between each pair of consecutive scale points of scaleSeq= $\{t_1, t_2, \ldots, t_n\}$ :

$$
(\frac{1}{\Delta t_1} \int_{t_1}^{t_2} \chi(t)dt, \frac{1}{\Delta t_2} \int_{t_2}^{t_3} \chi(t)dt, \ldots, \frac{1}{\Delta t_{n-1}} \int_{t_{n-1}}^{t_n} \chi(t)dt),
$$

where  $\Delta t_k = t_{k+1} - t_k$ 

#### Author(s)

Umar Islambekov

#### References

1. Richardson, E., & Werman, M. (2014). Efficient classification using the Euler characteristic. Pattern Recognition Letters, 49, 99-106.

#### <span id="page-2-0"></span>compute PES 3

#### Examples

```
N < - 100set.seed(123)
# sample N points uniformly from unit circle and add Gaussian noise
X \le -TDA::circleUnif(N,r=1) + rnorm(2*N,mean = 0,sd = 0.2)
# compute a persistence diagram using the Rips filtration built on top of X
D \le -TDA:iripsDiag(X, maxdimension = 1, maxscale = 2)$diagram
scaleSeq = seq(0,2,length.out=11) # sequence of scale values
# compute ECC
computeECC(D,maxhomDim=1,scaleSeq)
```
computePES *A Vector Summary of the Persistent Entropy Summary Function*

#### Description

For a given persistence diagram  $D = \{(b_i, d_i)\}_{i=1}^N$ , computePES() vectorizes the persistent entropy summary (PES) function

$$
S(t) = -\sum_{i=1}^{N} \frac{l_i}{L} \log_2 \left(\frac{l_i}{L}\right) 1_{[b_i, d_i]}(t),
$$

where  $l_i = d_i - b_i$  and  $L = \sum_{i=1}^{N} l_i$ . Points of D with infinite death value are ignored

#### Usage

```
computePES(D, homDim, scaleSeq)
```
#### Arguments

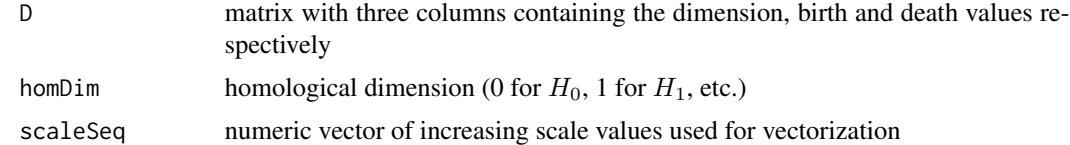

#### Value

A numeric vector whose elements are the average values of the persistent entropy summary function computed between each pair of consecutive scale points of scaleSeq={ $t_1, t_2, \ldots, t_n$ }:

$$
\left(\frac{1}{\Delta t_1}\int_{t_1}^{t_2} S(t)dt, \frac{1}{\Delta t_2}\int_{t_2}^{t_3} S(t)dt, \ldots, \frac{1}{\Delta t_{n-1}}\int_{t_{n-1}}^{t_n} S(t)dt\right),\,
$$

where  $\Delta t_k = t_{k+1} - t_k$ 

#### <span id="page-3-0"></span>Author(s)

Umar Islambekov

#### References

1. Atienza, N., Gonzalez-Díaz, R., & Soriano-Trigueros, M. (2020). On the stability of persistent entropy and new summary functions for topological data analysis. Pattern Recognition, 107, 107509.

#### Examples

```
N < - 100set.seed(123)
# sample N points uniformly from unit circle and add Gaussian noise
X \le -TDA::circleUnif(N, r=1) + rnorm(2*N, mean = 0,sd = 0.2)
# compute a persistence diagram using the Rips filtration built on top of X
D \le -TDA:iripsDiag(X, maxdimension = 1, maxscale = 2)$diagram
scaleSeq = seq(0,2,length.out=11) # sequence of scale values
# compute PES for homological dimension H_0
computePES(D,homDim=0,scaleSeq)
# compute PES for homological dimension H_1
computePES(D,homDim=1,scaleSeq)
```
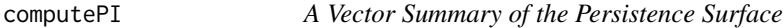

#### Description

For a given persistence diagram  $D = \{(b_i, p_i)\}_{i=1}^N$ , computePI() computes the persistence image (PI) - a vector summary of the persistence surface:

$$
\rho(x,y) = \sum_{i=1}^{N} f(b_i, p_i) \phi_{(b_i, p_i)}(x, y),
$$

where  $\phi_{(b_i, p_i)}(x, y)$  is the Gaussian distribution with mean  $(b_i, p_i)$  and covariance matrix  $\sigma^2 I_{2 \times 2}$ and  $\epsilon$ 

$$
f(b,p) = w(p) = \begin{cases} 0 & y \le 0\\ p/p_{max} & 0 < p < p_{max} \\ 1 & y \ge p_{max} \end{cases}
$$

is the weighting function with  $p_{max}$  being the maximum persistence value among all persistence diagrams considered in the experiment. Points of  $D$  with infinite persistence value are ignored

#### Usage

computePI(D, homDim, xSeq, ySeq, res, sigma)

#### computePI 5

#### Arguments

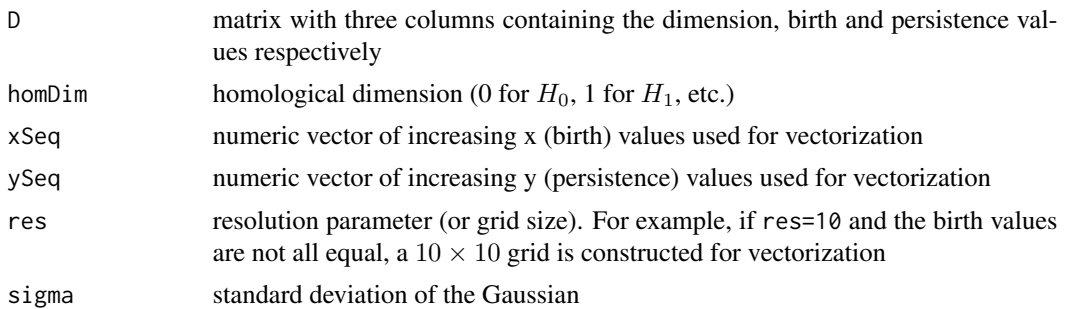

#### Value

A numeric vector whose elements are the average values of the persistence surface computed over each cell of the two-dimensional grid constructred from  $xSeq = \{x_1, x_2, \ldots, x_n\}$  and  $ySeq = \{y_1, y_2, \ldots, y_m\}$ :

$$
\left(\frac{1}{\Delta x_1 \Delta y_1} \int_{[x_1,x_2] \times [y_1,y_2]} \rho(x,y) dA, \ldots, \frac{1}{\Delta x_{n-1} \Delta y_{m-1}} \int_{[x_{n-1},x_n] \times [y_{m-1},y_m]} \rho(x,y) dA\right),
$$

where  $dA = dxdy$ ,  $\Delta x_k = x_{k+1} - x_k$  and  $\Delta y_j = y_{j+1} - y_j$ 

#### Author(s)

Umar Islambekov

#### References

1. Adams, H., Emerson, T., Kirby, M., Neville, R., Peterson, C., Shipman, P., ... & Ziegelmeier, L. (2017). Persistence images: A stable vector representation of persistent homology. Journal of Machine Learning Research, 18.

#### Examples

```
N < - 100set.seed(123)
# sample N points uniformly from unit circle and add Gaussian noise
X \le -TDA::circleUnif(N,r=1) + rnorm(2*N,mean = 0,sd = 0.2)
# compute a persistence diagram using the Rips filtration built on top of X
D \le -TDA:iripsDiag(X, maxdimension = 1, maxscale = 2)$diagram
# switch from the birth-death to the birth-persistence coordinates
D[, 3] <- D[, 3] - D[, 2]colnames(D)[3] <- "Persistence"
res <- 5 # resolution or grid size
# compute PI for homological dimension H_0
minPH0 <- min(D[D[,1]==0,3]); maxPH0 <- max(D[D[,1]==0,3])
ySeqH0 <- seq(minPH0,maxPH0,length.out=res+1)
```

```
sigma <- 0.5*(maxPH0-minPH0)/res
computePI(D,homDim=0,xSeq=NA,ySeqH0,res,sigma)
# compute PI for homological dimension H_1
minBH1 <- min(D[D[,1]==1,2]); maxBH1 <- max(D[D[,1]==1,2])
minPH1 <- min(D[D[,1]==1,3]); maxPH1 <- max(D[D[,1]==1,3])
xSeqH1 <- seq(minBH1,maxBH1,length.out=res+1)
ySeqH1 <- seq(minPH1,maxPH1,length.out=res+1)
sigma <- 0.5*(maxPH1-minPH1)/res
computePI(D,homDim=1,xSeqH1,ySeqH1,res,sigma)
```
computePL *A Vector Summary of the Persistence Landscape Function*

#### Description

Vectorizes the persistence landscape (PL) function constructed from a given persistence diagram. The kth order landscape function of a persistence diagram  $D = \{(b_i, d_i)\}_{i=1}^N$  is defined as

$$
\lambda_k(t) = k \max_{1 \le i \le N} \Lambda_i(t), \quad k \in N,
$$

where kmax returns the kth largest value and

$$
\Lambda_i(t) = \begin{cases} t - b_i & t \in [b_i, \frac{b_i + d_i}{2}] \\ d_i - t & t \in (\frac{b_i + d_i}{2}, d_i] \\ 0 & \text{otherwise} \end{cases}
$$

#### Usage

```
computePL(D, homDim, scaleSeq, k)
```
#### Arguments

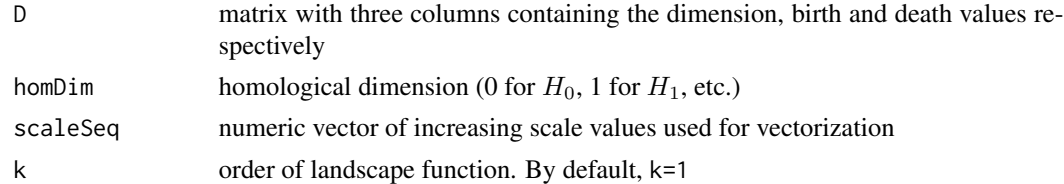

#### Value

A numeric vector whose elements are the values of the kth order landscape function evaluated at each point of scaleSeq= $\{t_1, t_2, \ldots, t_n\}$ :

$$
(\lambda_k(t_1), \lambda_k(t_2), \ldots, \lambda_k(t_n))
$$

#### Author(s)

Umar Islambekov

#### <span id="page-6-0"></span>computePS 7

#### References

1. Bubenik, P. (2015). Statistical topological data analysis using persistence landscapes. Journal of Machine Learning Research, 16(1), 77-102.

2. Chazal, F., Fasy, B. T., Lecci, F., Rinaldo, A., & Wasserman, L. (2014, June). Stochastic convergence of persistence landscapes and silhouettes. In Proceedings of the thirtieth annual symposium on Computational geometry (pp. 474-483).

#### Examples

```
N < - 100set.seed(123)
# sample N points uniformly from unit circle and add Gaussian noise
X \le -\text{ TDA}: \text{circleUnif}(N, r=1) + \text{norm}(2*N, \text{mean} = 0, \text{sd} = 0.2)# compute a persistence diagram using the Rips filtration built on top of X
D \le -\text{ TDA}:ripsDiag(X, maxdimension = 1, maxscale = 2)\$diagramscaleSeq = seq(0,2,length.out=11) # sequence of scale values
# compute persistence landscape (PL) for homological dimension H_0 with order of landscape k=1
computePL(D,homDim=0,scaleSeq,k=1)
# compute persistence landscape (PL) for homological dimension H_1 with order of landscape k=1
computePL(D,homDim=1,scaleSeq,k=1)
```
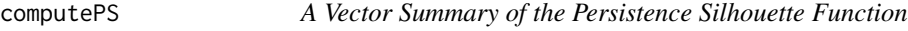

#### Description

Vectorizes the persistence silhouette (PS) function constructed from a given persistence diagram. The *p*th power silhouette function of a persistence diagram  $D = \{(b_i, d_i)\}_{i=1}^N$  is defined as

$$
\phi_p(t) = \frac{\sum_{i=1}^N |d_i - b_i|^p \Lambda_i(t)}{\sum_{i=1}^N |d_i - b_i|^p},
$$

where

$$
\Lambda_i(t) = \begin{cases} t - b_i & t \in [b_i, \frac{b_i + d_i}{2}] \\ d_i - t & t \in (\frac{b_i + d_i}{2}, d_i] \\ 0 & \text{otherwise} \end{cases}
$$

Points of D with infinite death value are ignored

#### Usage

computePS(D, homDim, scaleSeq, p)

#### **Arguments**

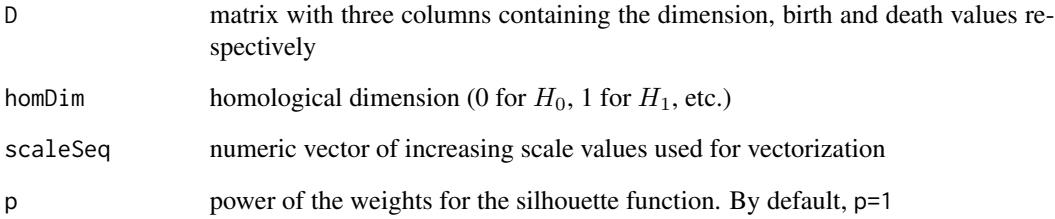

#### Value

A numeric vector whose elements are the values of the pth power silhouette function evaluated at each point of scaleSeq= $\{t_1, t_2, \ldots, t_n\}$ :

$$
(\phi_p(t_1), \phi_p(t_2), \ldots, \phi_p(t_n))
$$

#### Author(s)

Umar Islambekov

#### References

1. Chazal, F., Fasy, B. T., Lecci, F., Rinaldo, A., & Wasserman, L. (2014). Stochastic convergence of persistence landscapes and silhouettes. In Proceedings of the thirtieth annual symposium on Computational geometry (pp. 474-483).

#### Examples

```
N < - 100set.seed(123)
# sample N points uniformly from unit circle and add Gaussian noise
X \le -\text{ TDA}::circleUnif(N, r=1) + rnorm(2*N, mean = 0, sd = 0.2)
# compute a persistence diagram using the Rips filtration built on top of X
D \le -\text{ TDA}:ripsDiag(X, maxdimension = 1, maxscale = 2)\$diagramscaleSeq = seq(0,2,length.out=11) # sequence of scale values
# compute persistence silhouette (PS) for homological dimension H_0
computePS(D,homDim=0,scaleSeq,p=1)
# compute persistence silhouette (PS) for homological dimension H_1
computePS(D,homDim=1,scaleSeq,p=1)
```
<span id="page-8-0"></span>

#### Description

For a given persistence diagram  $D = \{(b_i, d_i)\}_{i=1}^N$ , computeVAB() vectorizes the Betti Curve

$$
\beta(t) = \sum_{i=1}^{N} w(b_i, d_i) 1_{[b_i, d_i)}(t),
$$

where the weight function  $w(b, d) \equiv 1$ 

#### Usage

```
computeVAB(D, homDim, scaleSeq)
```
#### Arguments

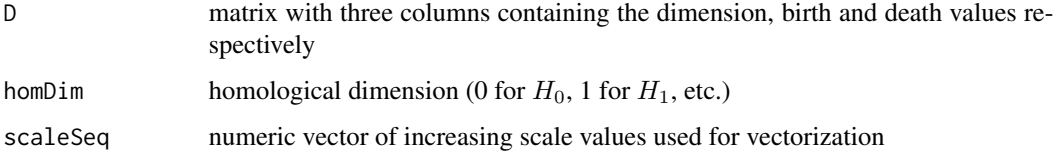

#### Value

A numeric vector whose elements are the average values of the Betti curve computed between each pair of consecutive scale points of scaleSeq= $\{t_1, t_2, \ldots, t_n\}$ :

$$
(\frac{1}{\Delta t_1} \int_{t_1}^{t_2} \beta(t) dt, \frac{1}{\Delta t_2} \int_{t_2}^{t_3} \beta(t) dt, \dots, \frac{1}{\Delta t_{n-1}} \int_{t_{n-1}}^{t_n} \beta(t) dt),
$$

where  $\Delta t_k = t_{k+1} - t_k$ 

#### Author(s)

Umar Islambekov, Hasani Pathirana

#### References

1. Chazal, F., & Michel, B. (2021). An Introduction to Topological Data Analysis: Fundamental and Practical Aspects for Data Scientists. Frontiers in Artificial Intelligence, 108.

2. Chung, Y. M., & Lawson, A. (2022). Persistence curves: A canonical framework for summarizing persistence diagrams. Advances in Computational Mathematics, 48(1), 1-42.

#### Examples

```
N < - 100set.seed(123)
# sample N points uniformly from unit circle and add Gaussian noise
X \le -\text{ TDA}::circleUnif(N, r=1) + rnorm(2*N, mean = 0, sd = 0.2)
# compute a persistence diagram using the Rips filtration built on top of X
D \le -TDA:iripsDiag(X, maxdimension = 1, maxscale = 2)$diagram
scaleSeq = seq(0,2,length.out=11) # sequence of scale values
# compute vector of averaged Bettis (VAB) for homological dimension H_0
computeVAB(D,homDim=0,scaleSeq)
# compute vector of averaged Bettis (VAB) for homological dimension H_1
computeVAB(D,homDim=1,scaleSeq)
```
#### computeVPB *A Vector Summary of the Persistence Block*

#### Description

For a given persistence diagram  $D = \{(b_i, p_i)\}_{i=1}^N$ , computeVPB() vectorizes the persistence block

$$
f(x,y) = \sum_{i=1}^{N} 1_{E(b_i,p_i)}(x,y),
$$

where  $E(b_i, p_i) = [b_i - \frac{\lambda_i}{2}, b_i + \frac{\lambda_i}{2}] \times [p_i - \frac{\lambda_i}{2}, p_i + \frac{\lambda_i}{2}]$  and  $\lambda_i = 2\tau p_i$  with  $\tau \in (0, 1]$ . Points of D with infinite persistence value are ignored

#### Usage

```
computeVPB(D, homDim, xSeq, ySeq, tau)
```
#### **Arguments**

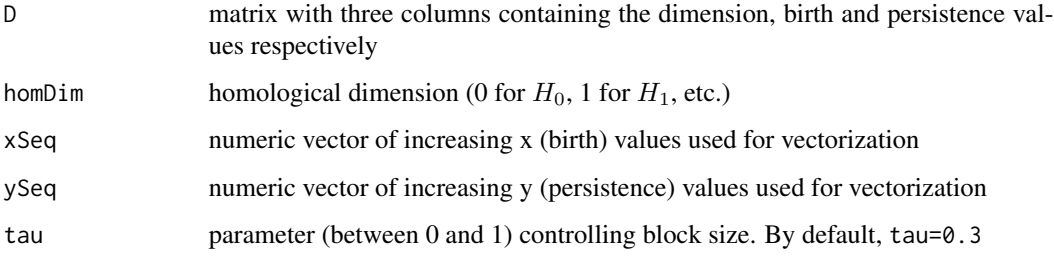

<span id="page-9-0"></span>

#### compute VPB 11

#### Value

A numeric vector whose elements are the weighted average values of the persistence block computed over each cell of the two-dimensional grid constructred from  $xSeq={x_1, x_2, \ldots, x_n}$  and  $y$ Seq= $\{y_1, y_2, \ldots, y_m\}$ :

$$
(\frac{1}{\Delta x_1 \Delta y_1} \int_{[x_1,x_2] \times [y_1,y_2]} f(x,y) w dA, \ldots, \frac{1}{\Delta x_{n-1} \Delta y_{m-1}} \int_{[x_{n-1},x_n] \times [y_{m-1},y_m]} f(x,y) w dA),
$$

where  $wdA = (x + y)dxdy$ ,  $\Delta x_k = x_{k+1} - x_k$  and  $\Delta y_j = y_{j+1} - y_j$ 

#### Author(s)

Umar Islambekov, Aleksei Luchinsky

#### References

1. Chan, K. C., Islambekov, U., Luchinsky, A., & Sanders, R. (2022). A computationally efficient framework for vector representation of persistence diagrams. Journal of Machine Learning Research\_ 23, 1-33.

#### Examples

```
N < - 100set.seed(123)
# sample N points uniformly from unit circle and add Gaussian noise
X \le -\text{ TDA}::circleUnif(N, r=1) + rnorm(2*N, mean = 0, sd = 0.2)
# compute a persistence diagram using the Rips filtration built on top of X
D \le -TDA:iripsDiag(X,maxdimension = 1,maxscale = 2)\$diagram
# switch from the birth-death to the birth-persistence coordinates
D[, 3] <- D[, 3] - D[, 2]colnames(D)[3] <- "Persistence"
# construct one-dimensional grid of scale values
ySeqH0 \leq - unique(quantile(D[D[,1]==0,3],probs = seq(0,1,by=0.2)))
tau <- 0.3 # parameter in [0,1] which controls the size of blocks around each point of the diagram
# compute VPB for homological dimension H_0
computeVPB(D, homDim = 0, xSeq=NA, ySeqH0, tau)
xSeqH1 \leq - unique(quantile(D[D[,1]==1,2],probs = seq(0,1,by=0.2)))
ySeqH1 <- unique(quantile(D[D[,1]==1,3],probs = seq(0,1,by=0.2)))
# compute VPB for homological dimension H_1
computeVPB(D, homDim = 1, xSeqH1, ySeqH1, tau)
```
# <span id="page-11-0"></span>Index

computeECC, [2](#page-1-0) computePES, [3](#page-2-0) computePI, [4](#page-3-0) computePL, [6](#page-5-0) computePS, [7](#page-6-0) computeVAB, [9](#page-8-0) computeVPB, [10](#page-9-0)